## **ESTADO DE SANTA CATARINA MUNICIPIO DE IRATI**

CNPJ: 95.990.230/0001-51 RUA JOÃO BEUX SOBRINHO, 385  $C.E.P.$ 89856-000 - Irati - SC

## **DISPENSA DE LICITAÇÃO**

Nr.: 40/2024 - DL

Processo Administrativo: Processo de Licitação: Data do Processo:

51/2024 51/2024 15/04/2024

Folha: 1/1

## TERMO DE HOMOLOGAÇÃO DE PROCESSO LICITATÓRIO

O(a) Prefeito Municipal, NEURI MEURER, no uso das atribuições que lhe são conferidas pela legislação em vigor, especialmente pela Lei Nr. 14.133/21 e alterações posteriores, a vista do parecer conclusivo exarado pela Comissão de Licitações, resolve:

01 - HOMOLOGAR a presente Licitação nestes termos:

- a) Processo Nr.: 51/2024
- b) Licitação Nr. 40/2024-DL
- c) Modalidade: Dispensa de Licitação p/ Compras e Serviços
- d) Data Homologação: 15/04/2024
- CONTRATAÇÃO DOS SERVIÇOS ESPECÍFICOS DE ASSESSORIAVISTORIAS JUNTO AO<br>DETER/SC-MOBI PARA OS VEÍCULOS UTILIZADOS NO TRANSPORTE DE ALUNOS DA REDE e) Objeto da Licitação MUNICIPAL DE ENSINO DA SECRETARIA MUNICIPAL DE EDUCAÇÃO, CULTURA E ESPORTES. E DOS VEÍCULOS UTILIZADOS NO TRANSPORTE INTERMUNICIPAL DE PACIENTES DA UBS -FUNDO MUNICIPAL DE SAÚDE IRATI/SC, Conforme Art. 75, Inciso II da Lei 14.133/2021.

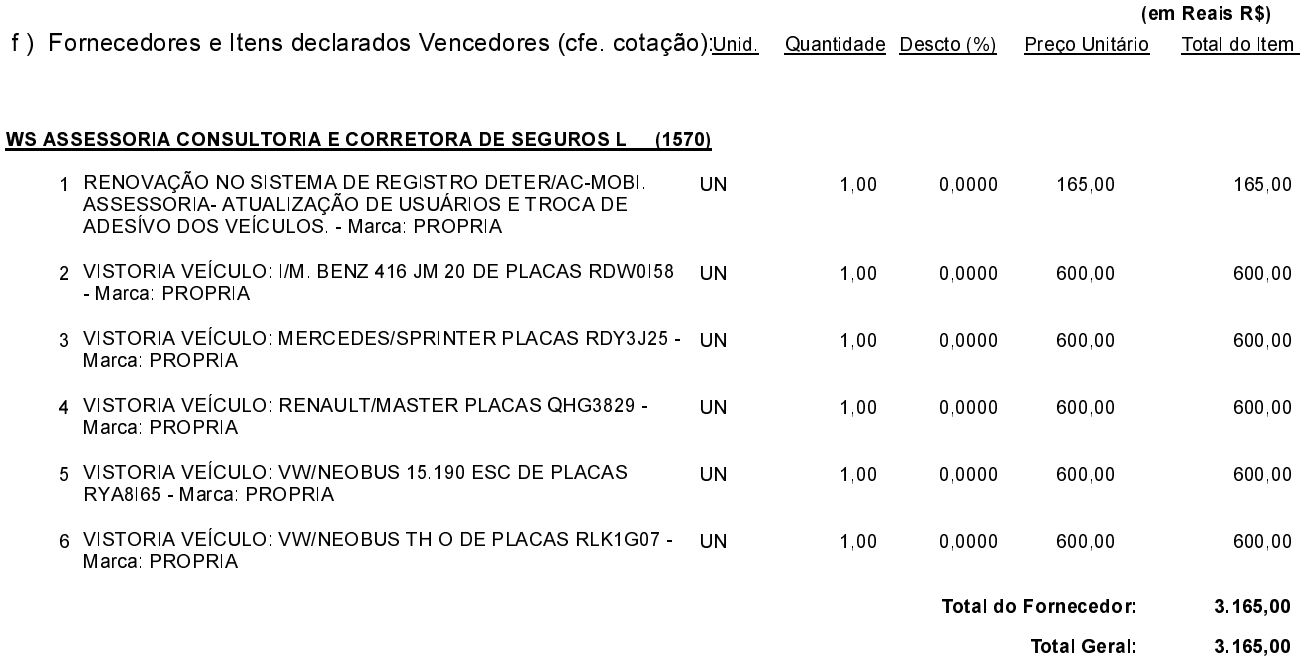

Irati, 15 de Abril de 2024.

**NEURI MEURER** PREFEITO MUNICIPAL